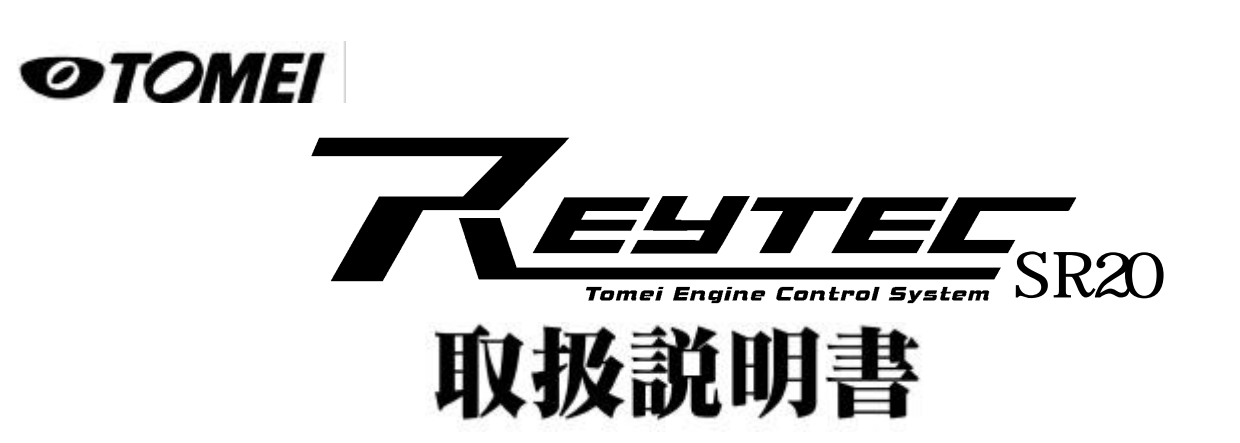

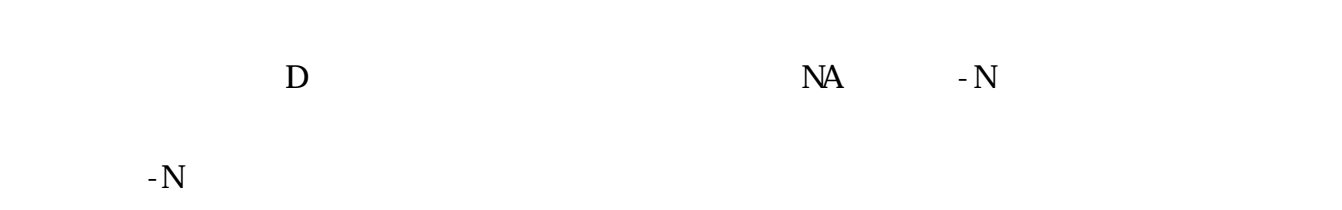

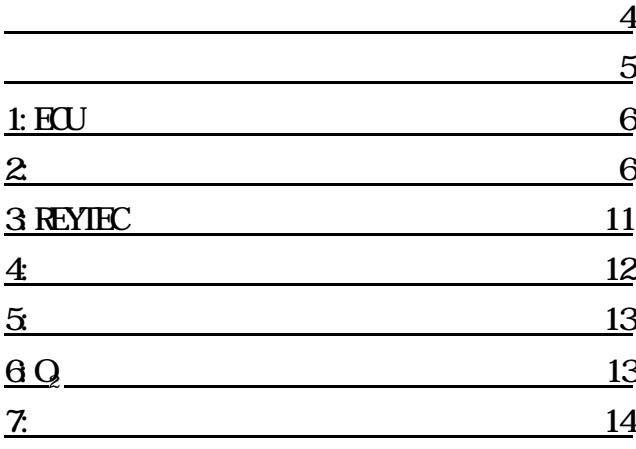

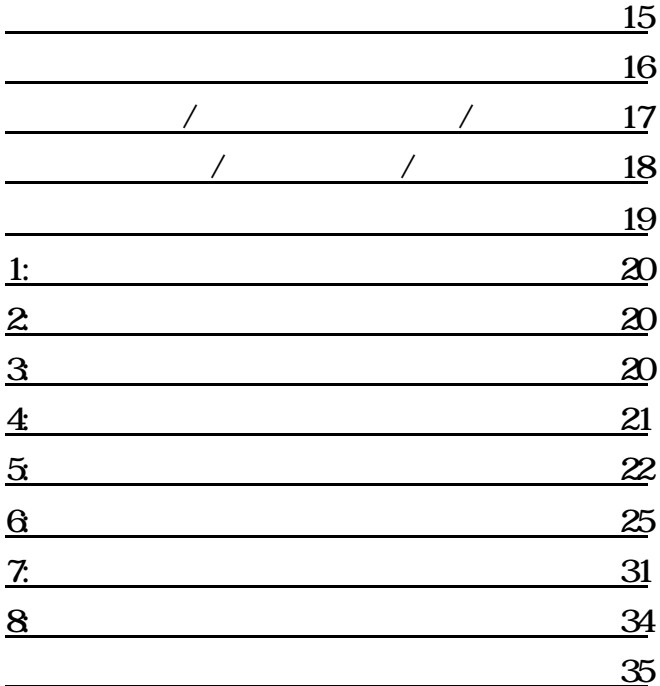

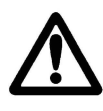

 $\tt RL$ 

 $\tt EU$ 

 $\textrm{RU}$ 

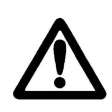

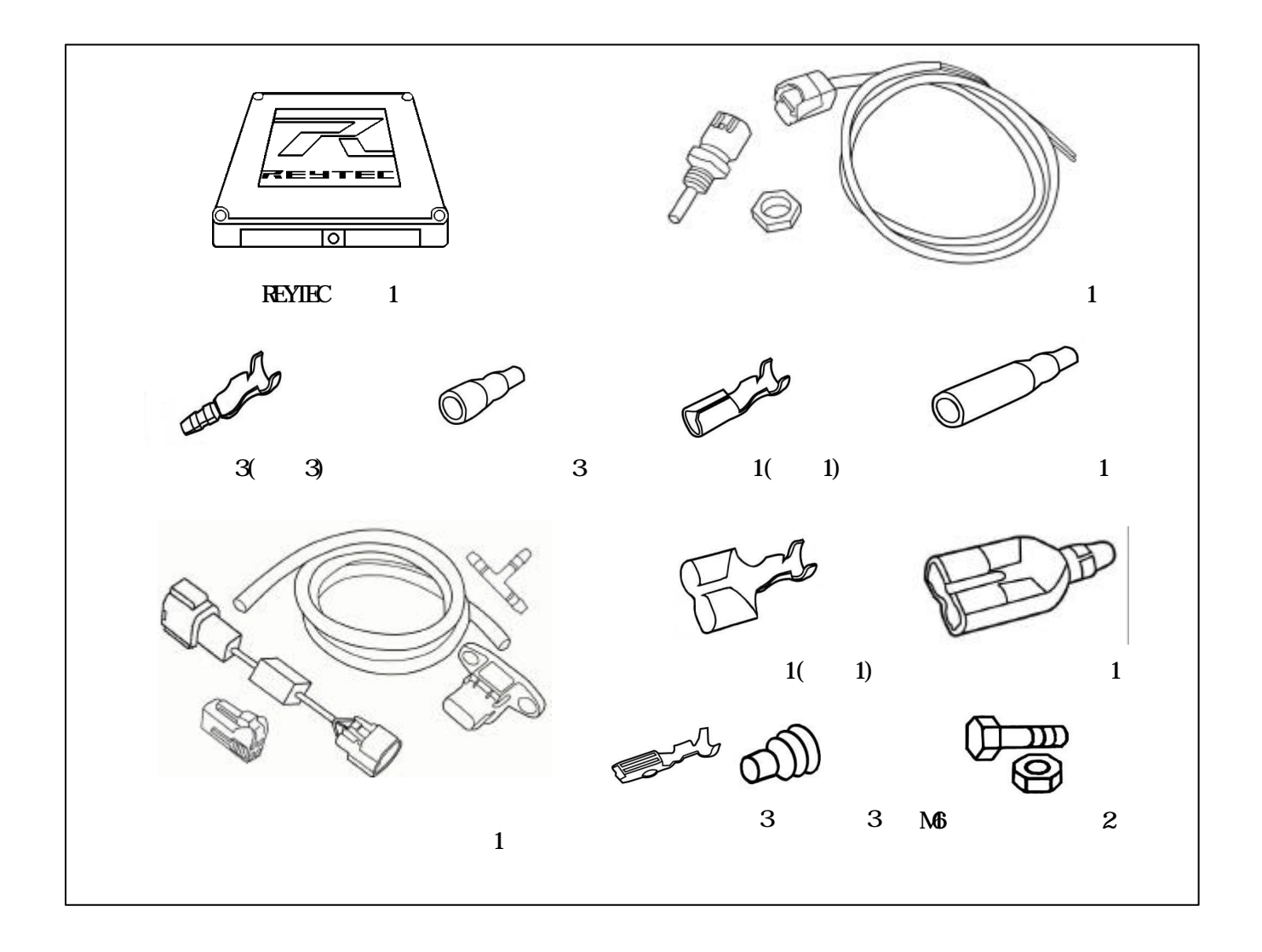

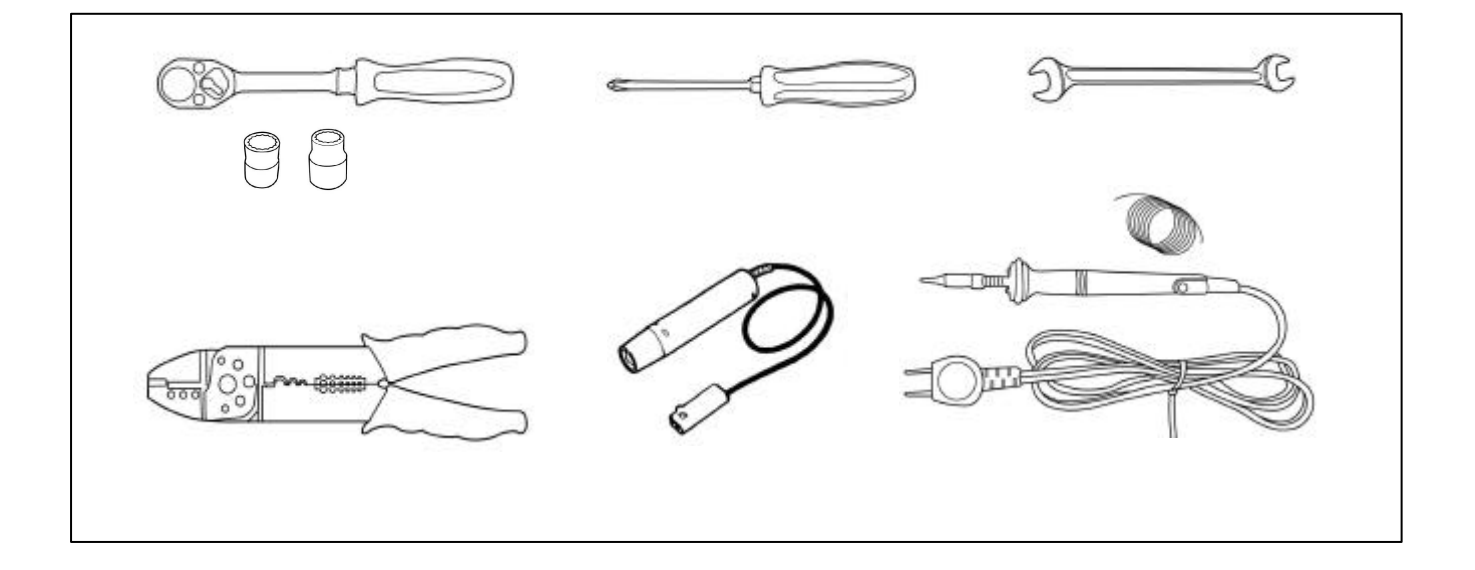

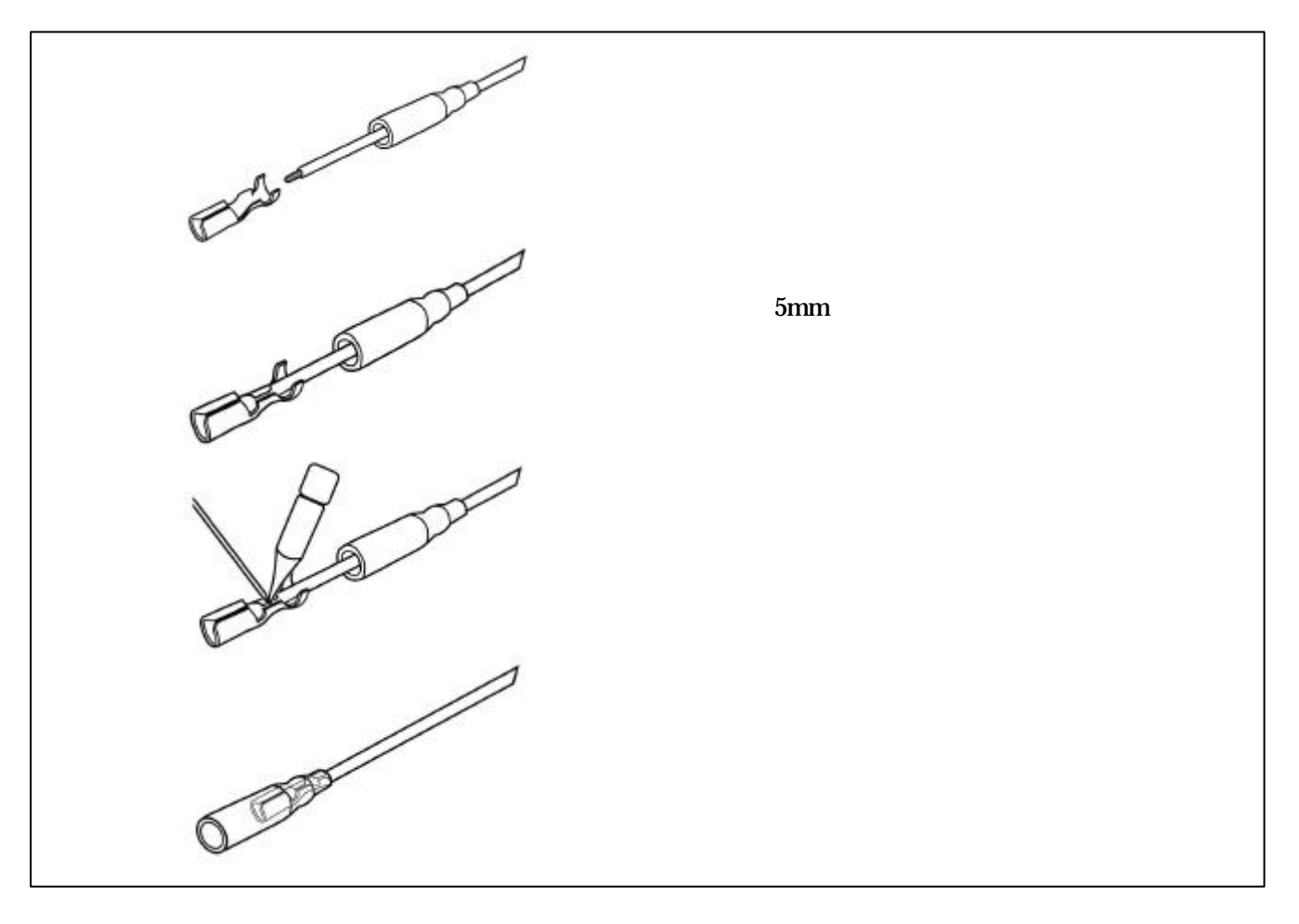

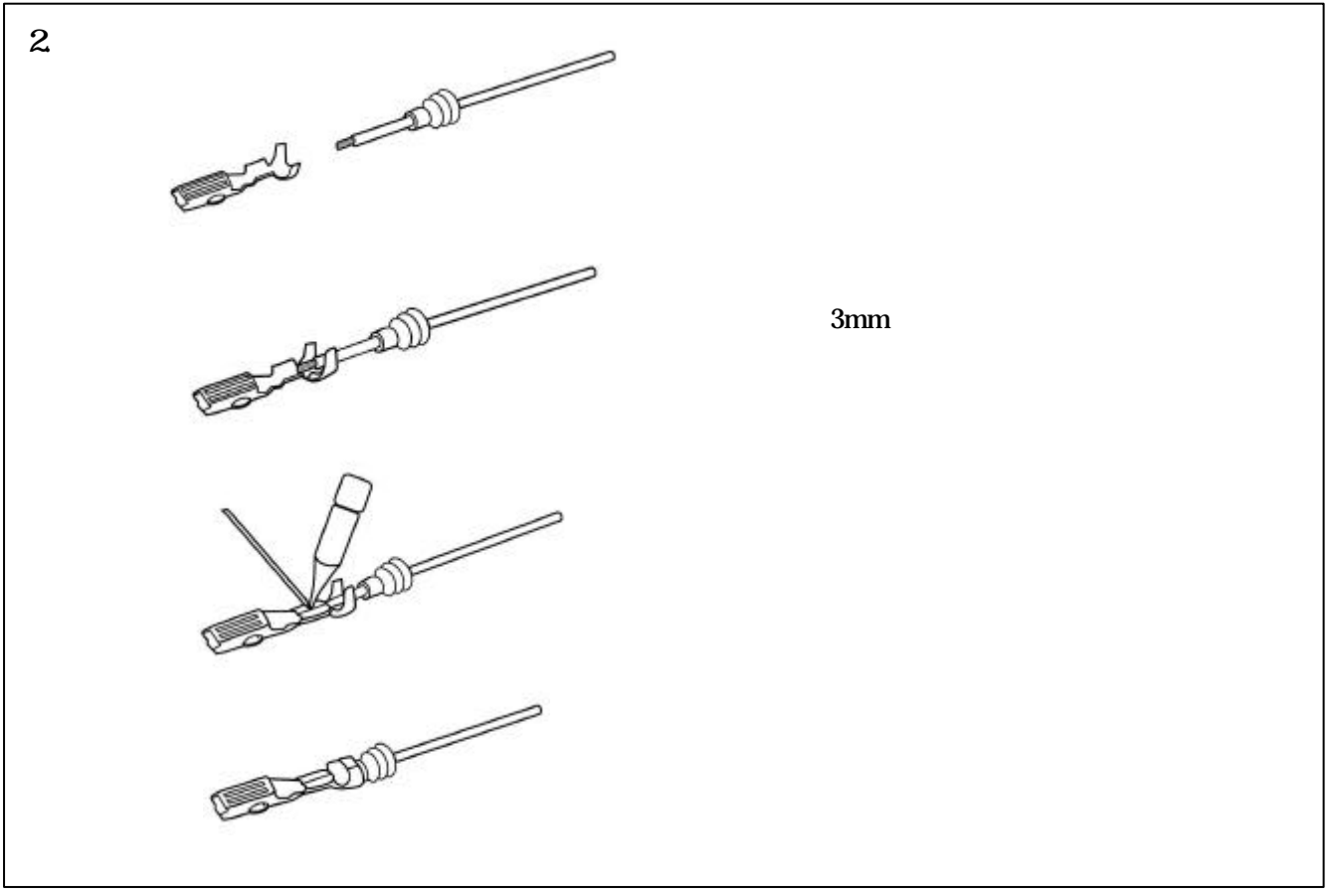

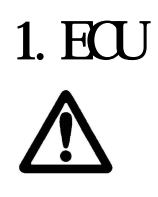

# $ECU$ (PS13,RPS13,S14,S15 P10,P11 )

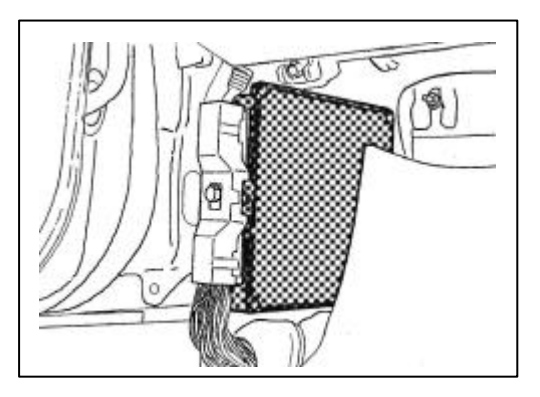

エアフロのカプラ-を外し、カプラ-をビニールテープなどで保

PS13, RPS13, S14, S15(1) P10, P11(1)

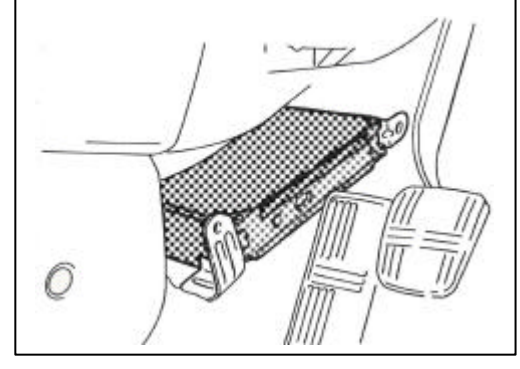

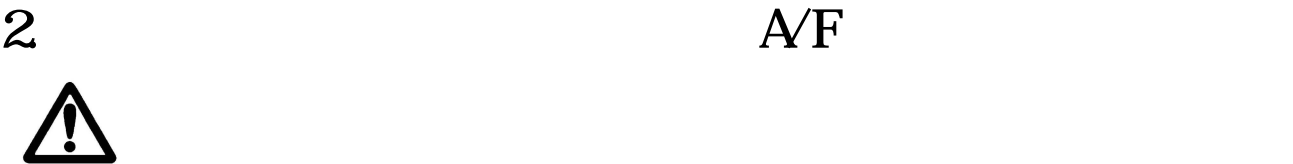

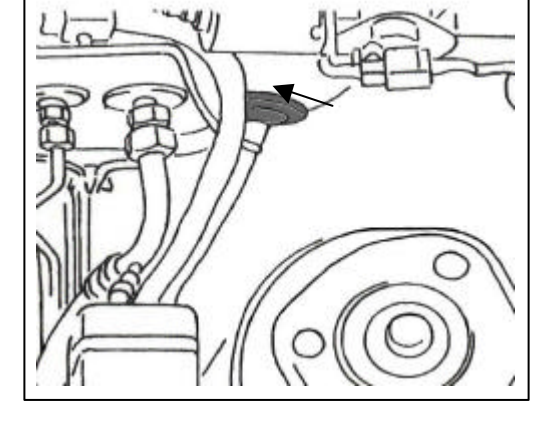

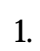

 $\overline{2}$ 

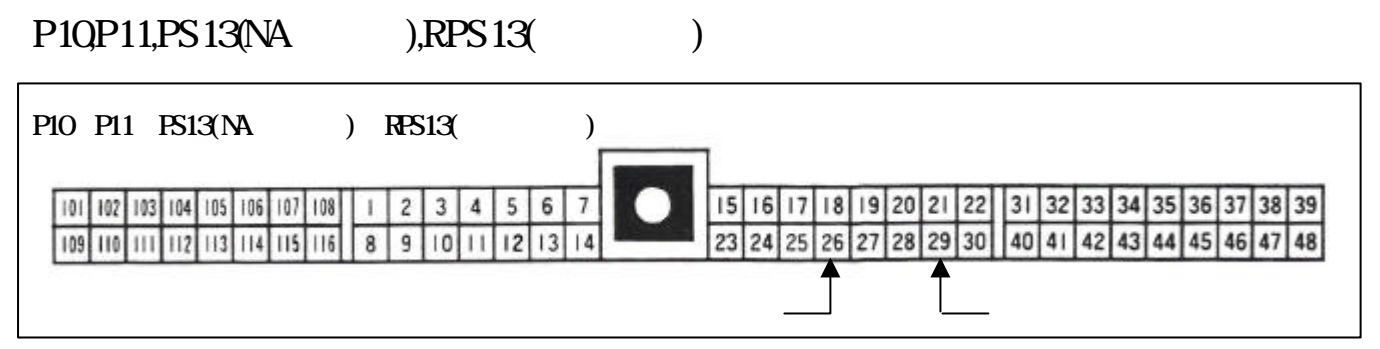

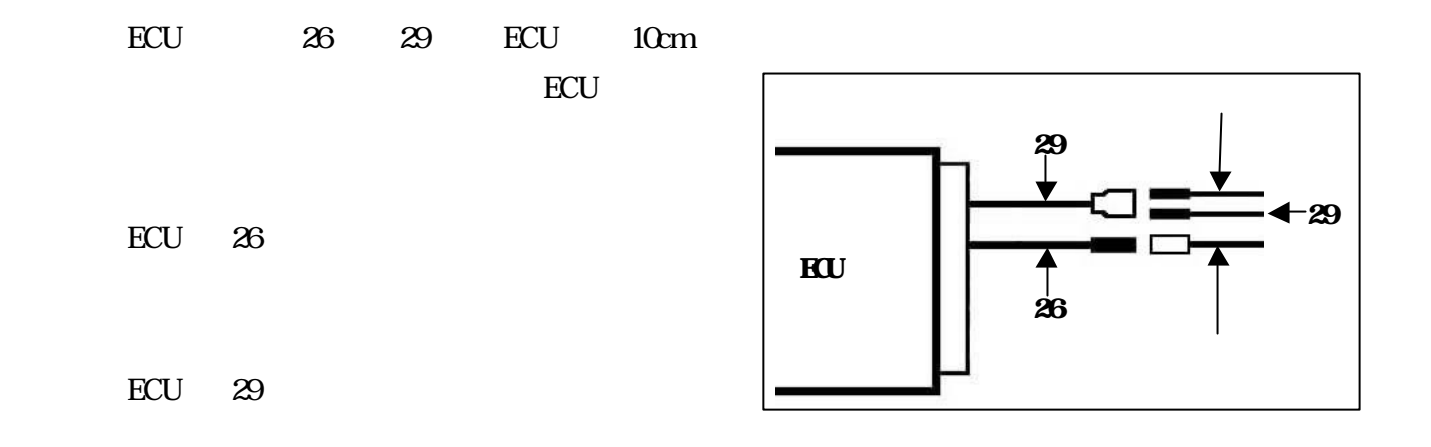

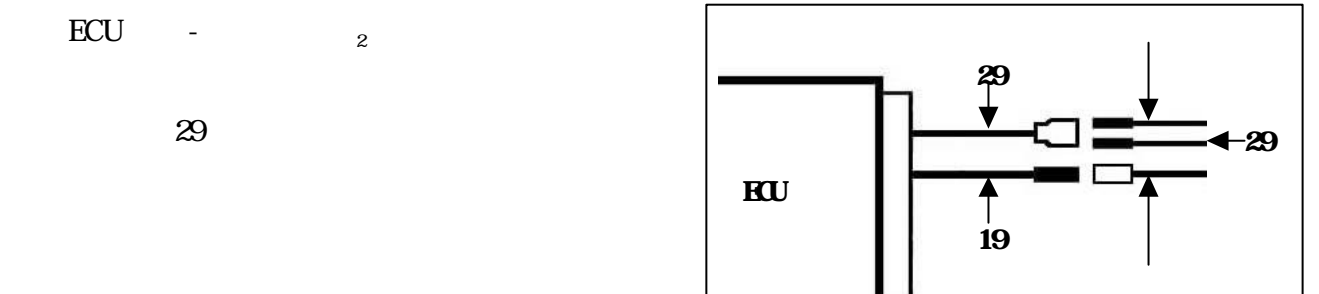

# $S14()$

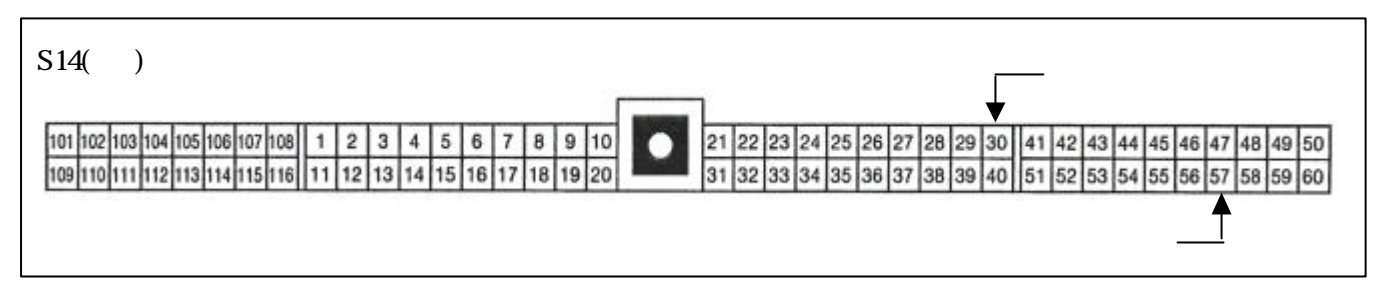

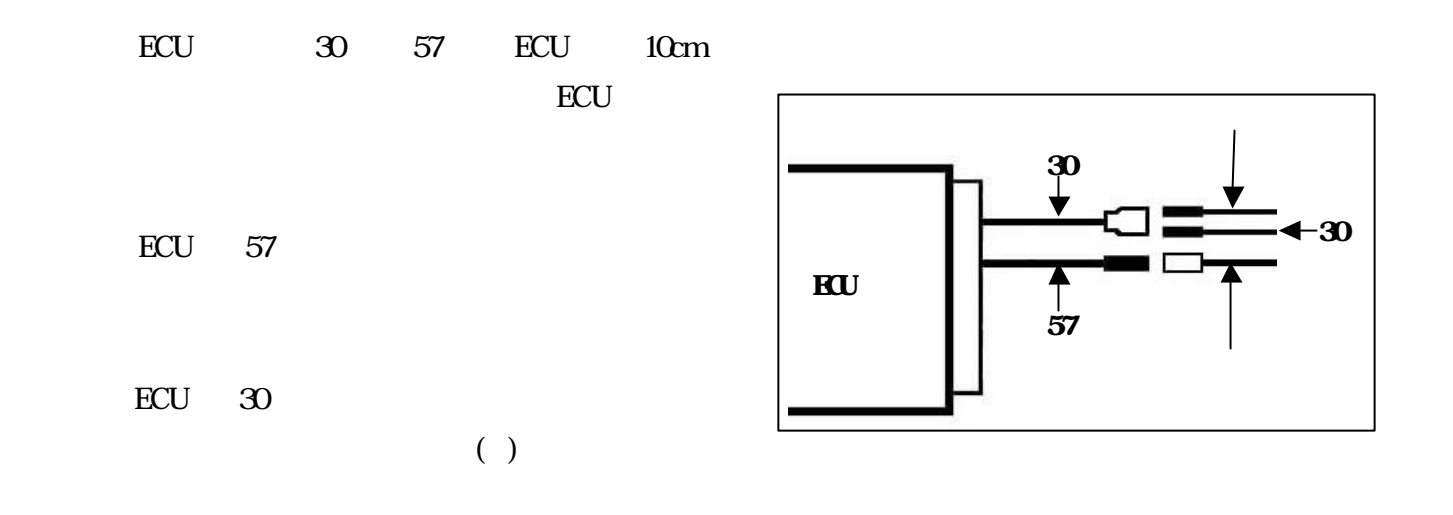

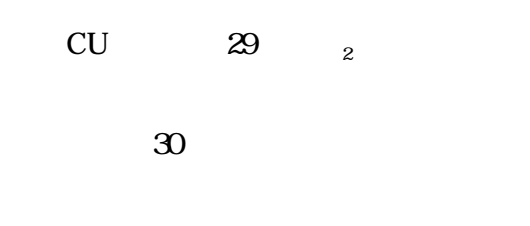

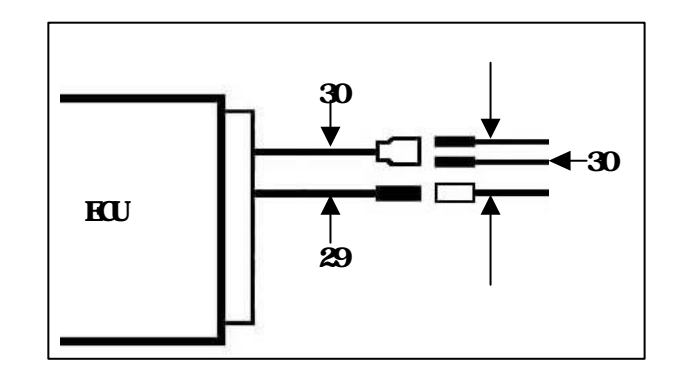

# $S14()$

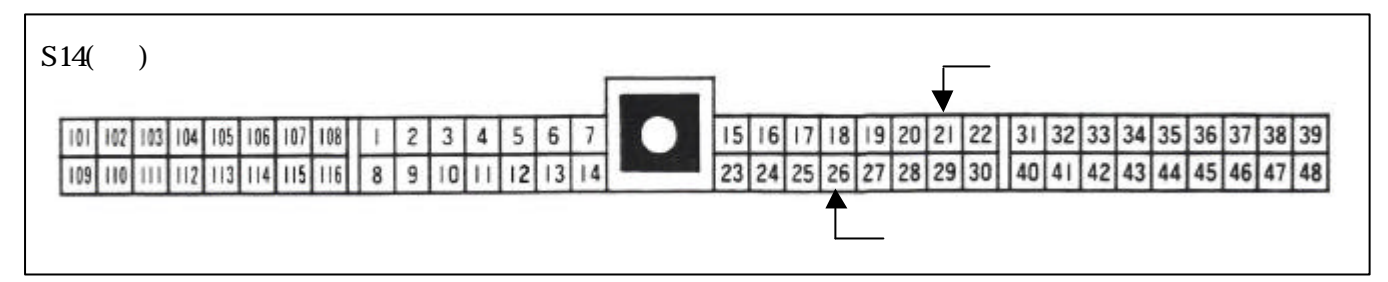

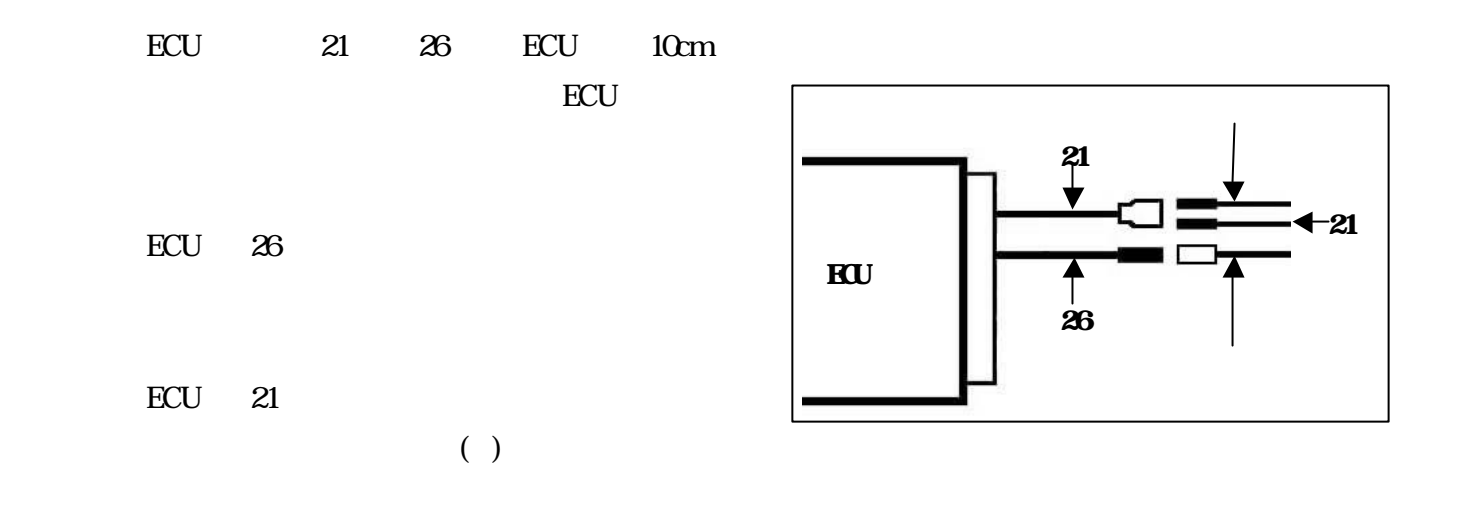

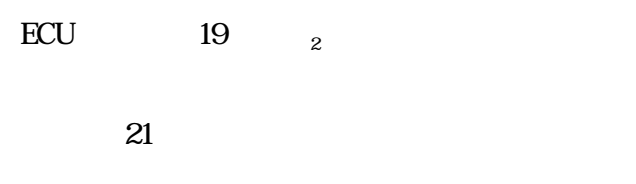

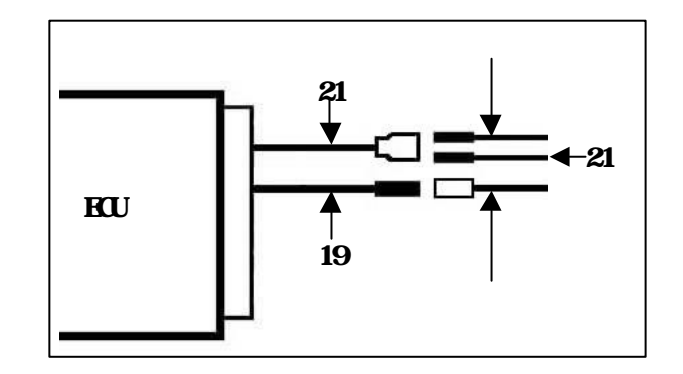

S15

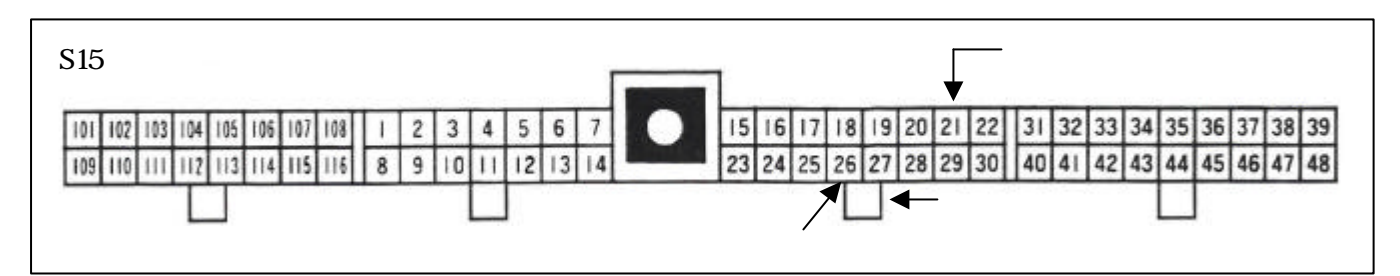

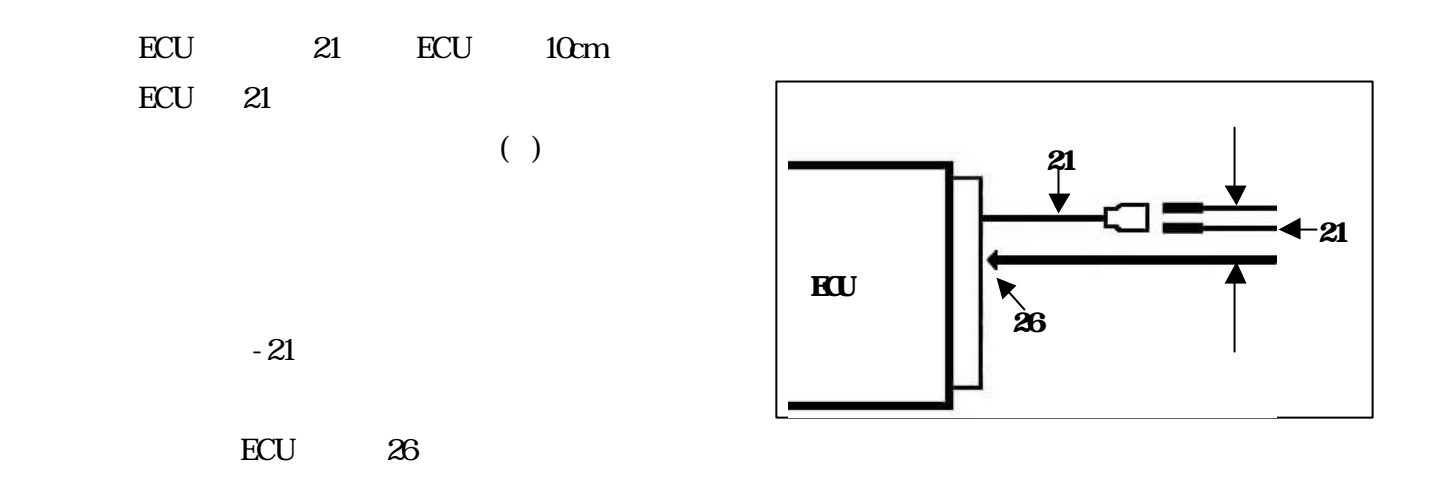

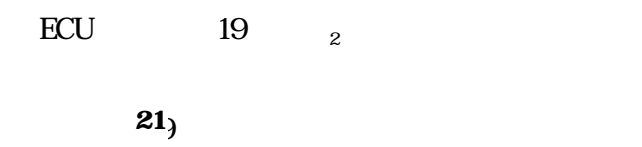

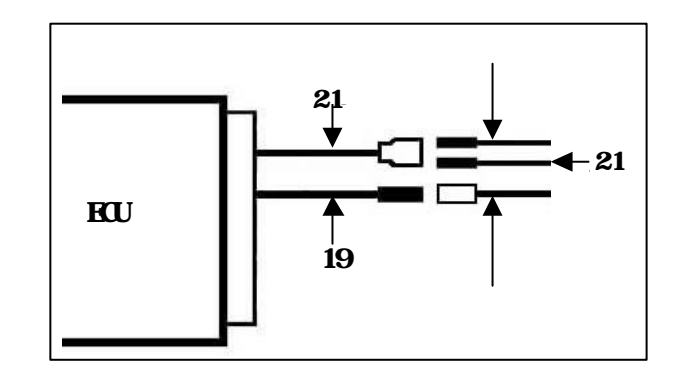

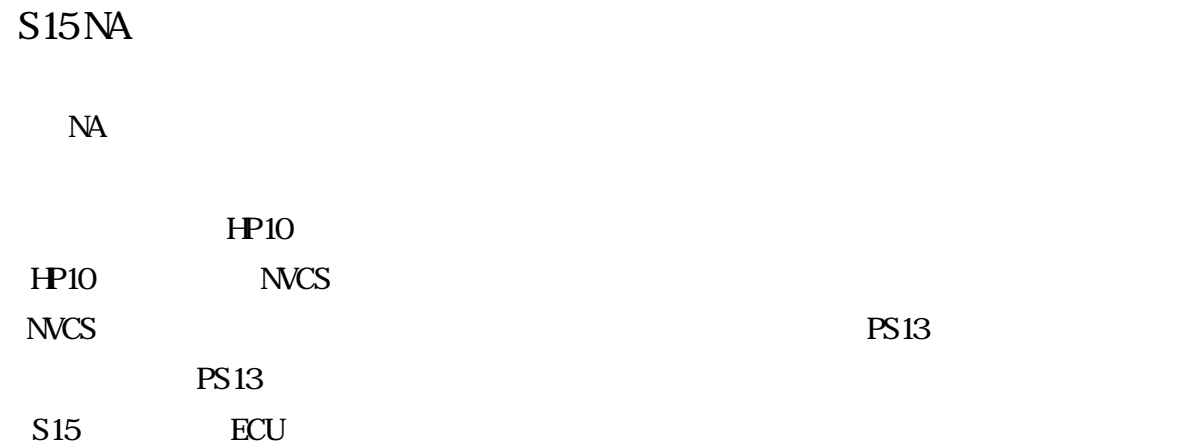

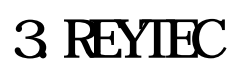

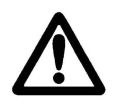

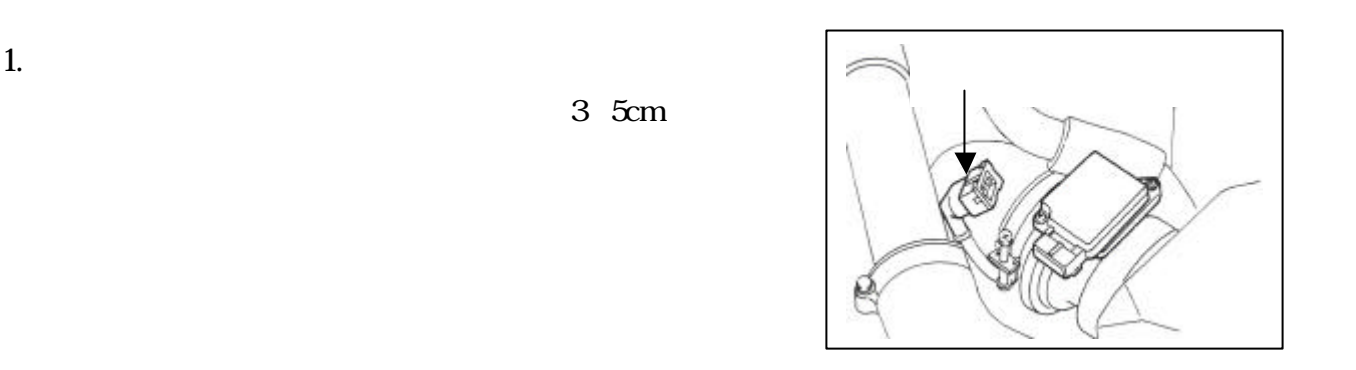

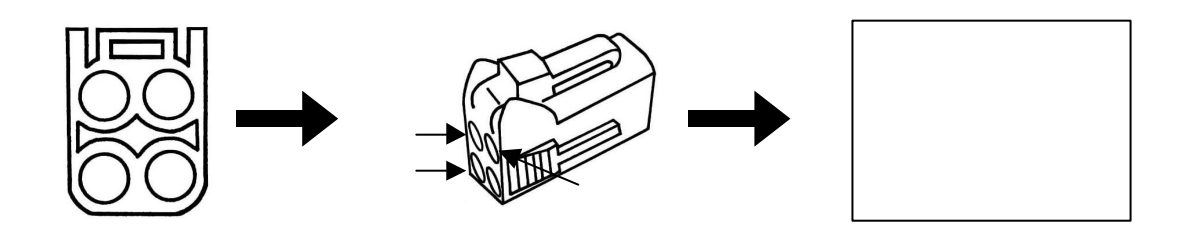

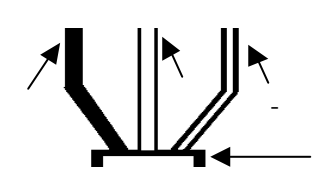

PS13 RPS13 S14

-白配線を3に差し込みます。

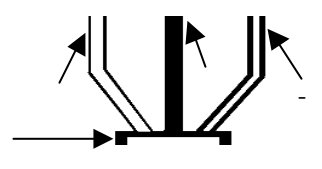

S15

-白配線を3に差し込みます。

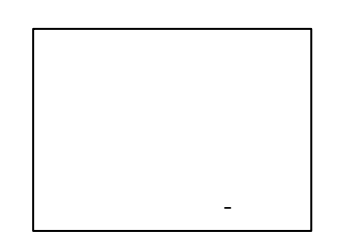

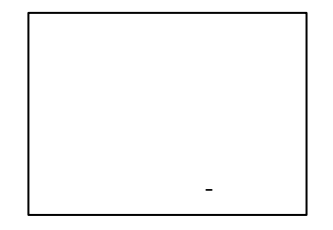

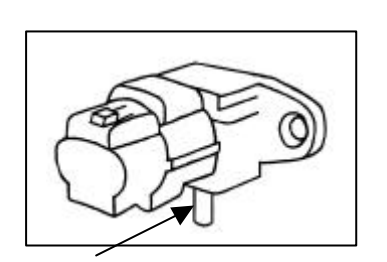

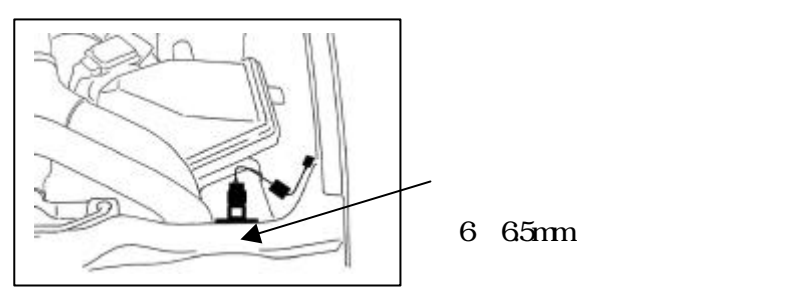

 $)$ 

 $3$ 

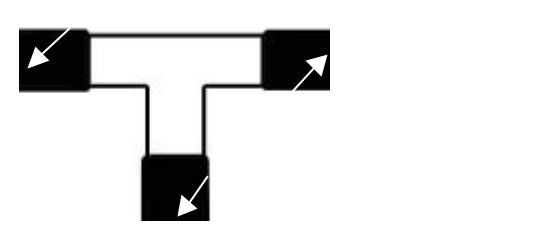

 $5.$ 

R PS $\overline{R}$ 

外し、付属のカプラ-を取り付けて ださい。

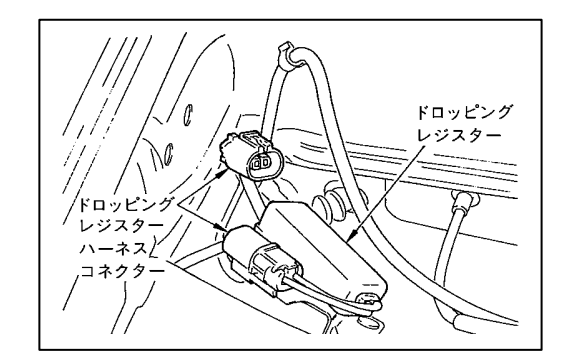

 $6Q_2$ 

 $\mathrm{O}_2$  and  $\mathrm{O}_2$  on  $\mathrm{O}_2$ 

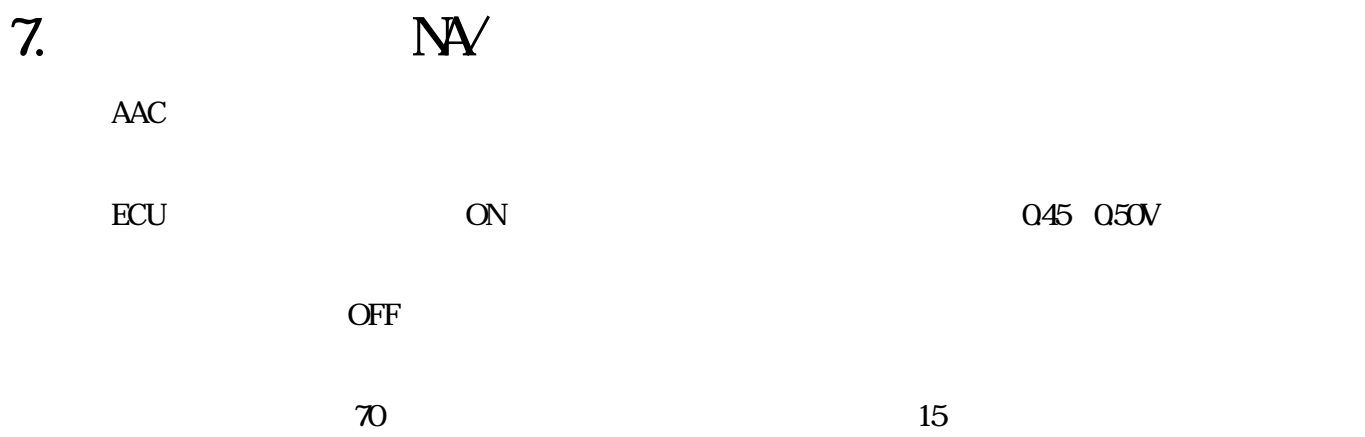

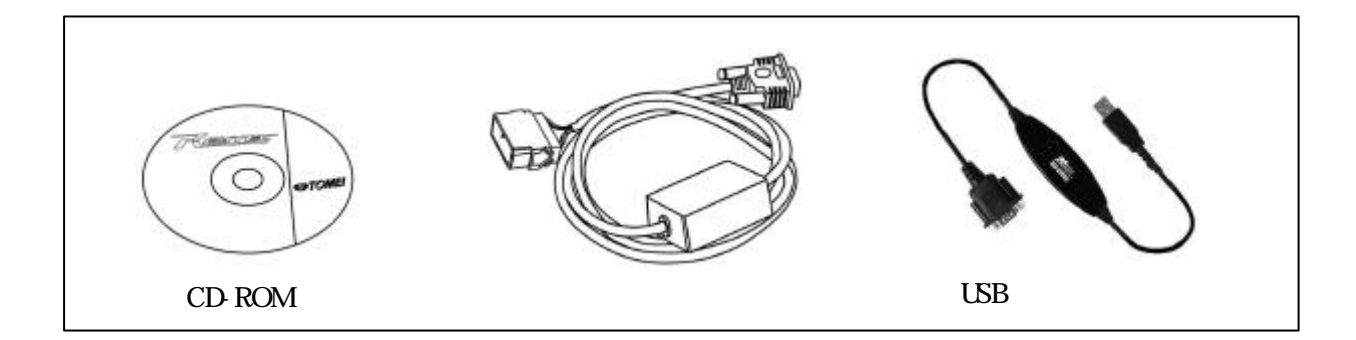

REYIEC

第1条. 知的財産権の帰属

第2条. ソフトウェアの使用

第3条. 制限・禁止事項

第4条. 免責

第5条. 契約の終了

 $R_{\rm YIIC}$ 

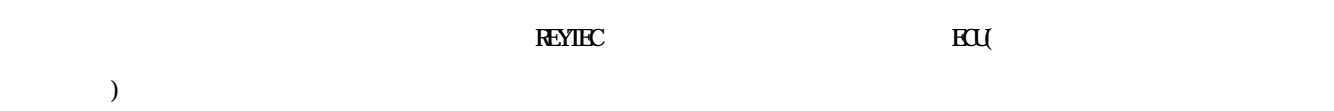

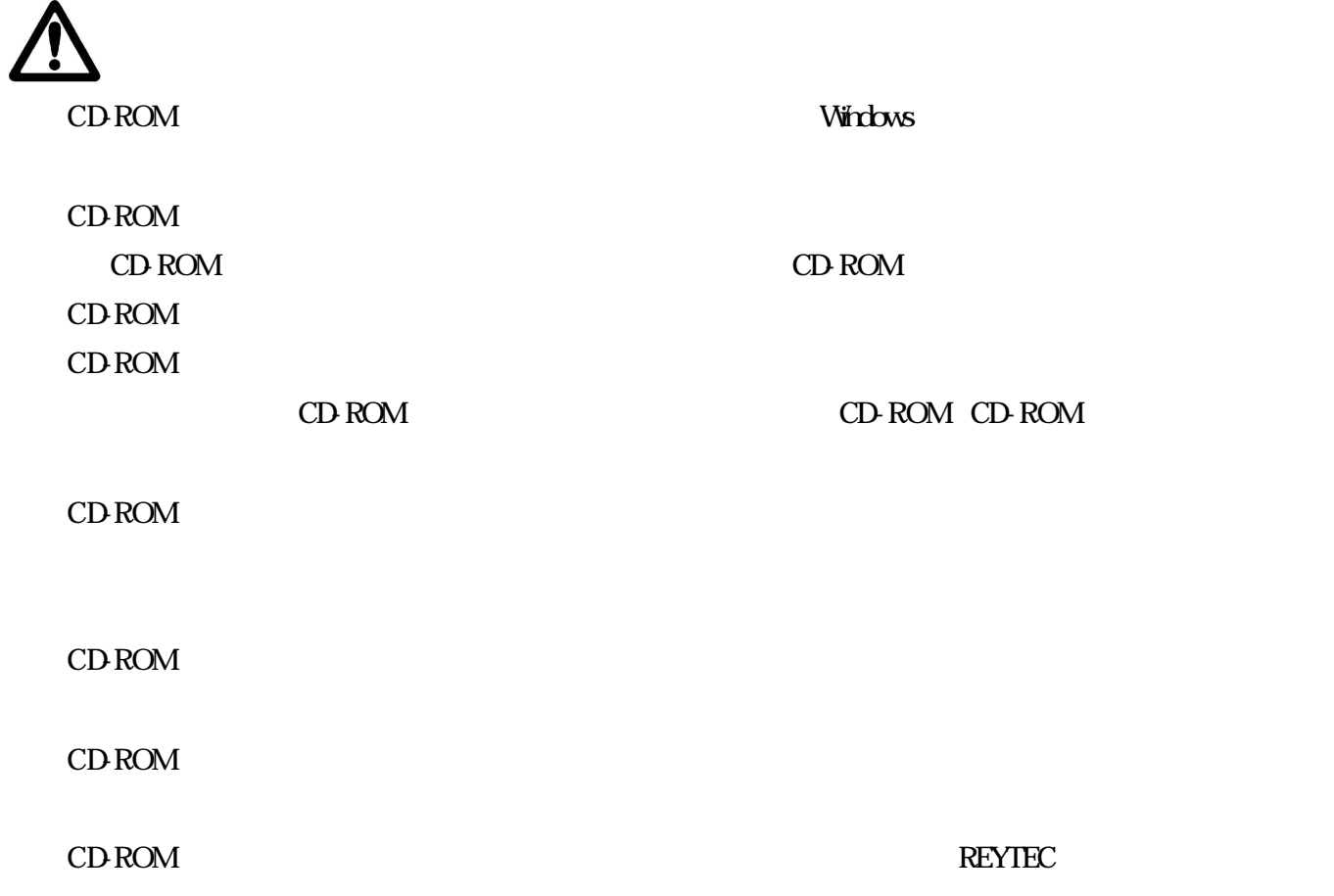

#### REYTEC

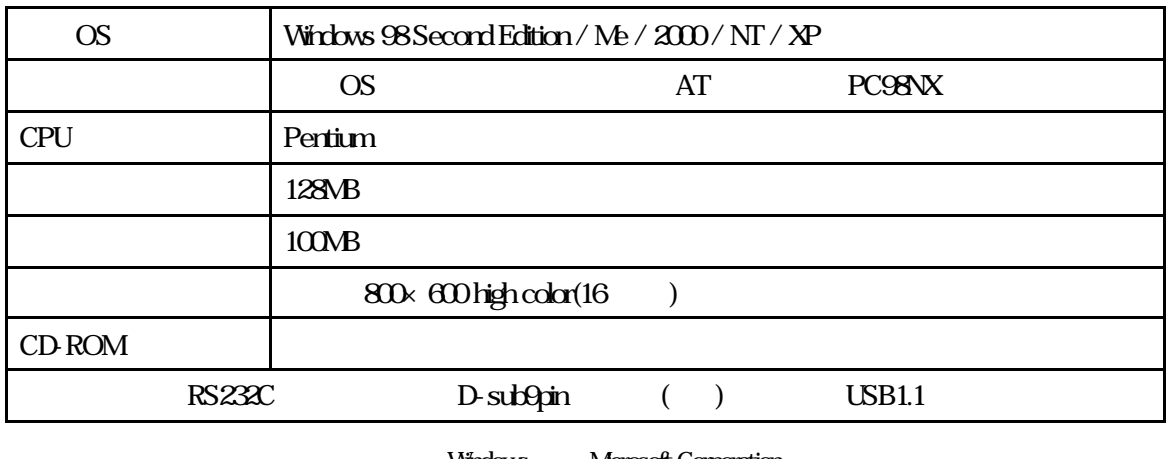

Windows Microsoft Corporation

Pentium Intel

 $PC$ 

CD-ROM CD-ROM CD-ROM

PC さいてきない場合があります。

CD-ROM setupexe CD-ROM setupexe

# (Windows 98SE/Me)

REYTEC Windows Windows

**REYTEC** 

 $R$ EYTEC  $70\%$ 

WindowsNT/2000/XP

REYTEC **Example and a structure of the United States States of the United States of the United States of the U** 

REYIEC PRODUCERS IN THE CONTROL CONTROL CONTROL CONTROL CONTROL CONTROL CONTROL CONTROL CONTROL CONTROL CONTROL CONTROL CONTROL CONTROL CONTROL CONTROL CONTROL CONTROL CONTROL CONTROL CONTROL CONTROL CONTROL CONTROL CONTRO

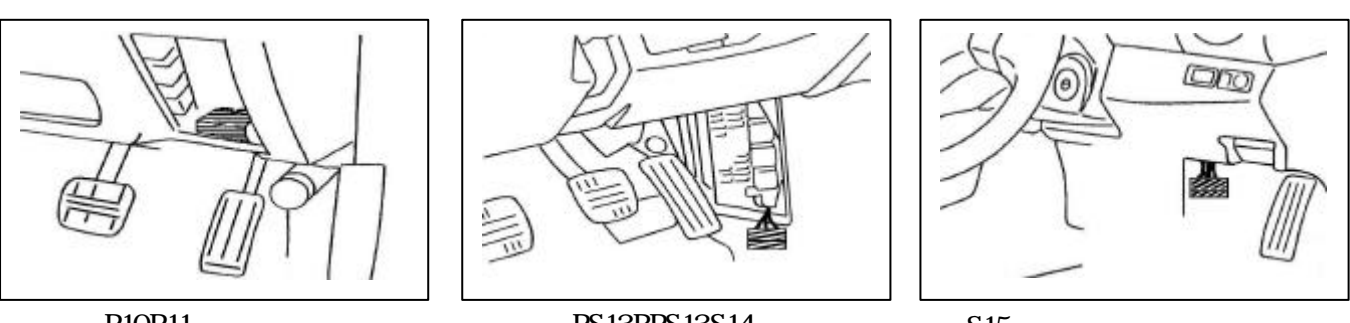

P10P11

PS13RPS13S14

S<sub>15</sub>

REYTEC

**REYTEC** 

 $\rm REYIEC$ 

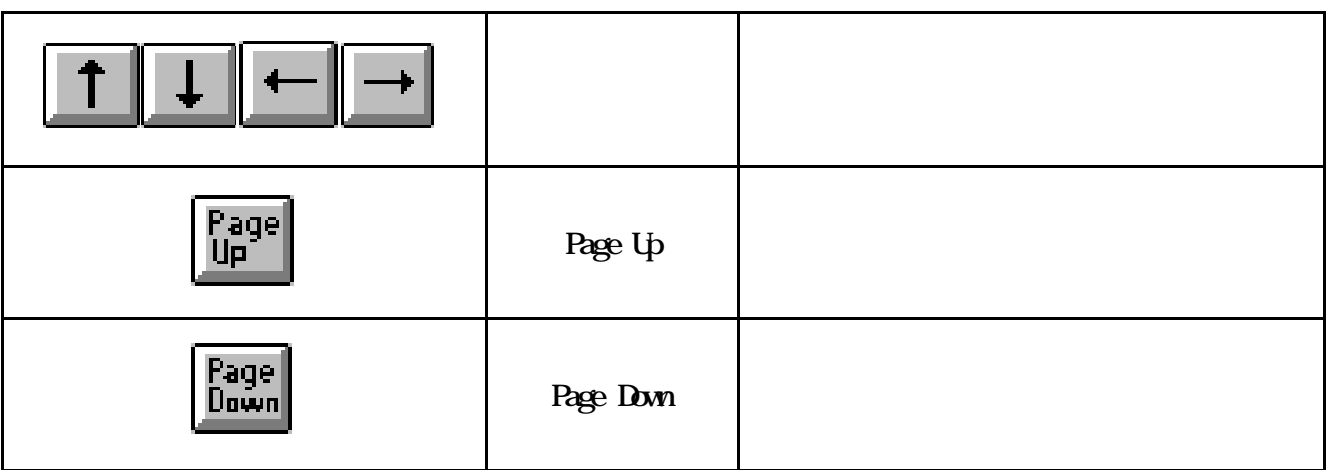

**REYTEC** 

**REYTEC** 

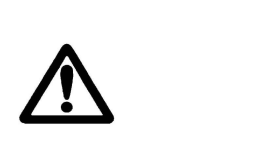

REYTEC RAM REYTEC RAM

 $RAM$ 

 $RAM$ 

 $(A/F)$ 

 $\overline{\mathbf{3}}$  $3$ 

 $\triangle$ 

 $\bullet$ 

**.** 

W<sub>ext</sub>ection and the contract state  $\mathbf V$ 

**.**A/F計の取り付け( ロガー出力信号の取 込み

**.**エンジン設定

 $\sim$ 

 $\sim$ 

 $3$ 

**.**ベースデータとエンジン仕様が異なる場合

MAP-Trim MAP  $\gamma$ Trim  $100$ 

 $A/F$ 

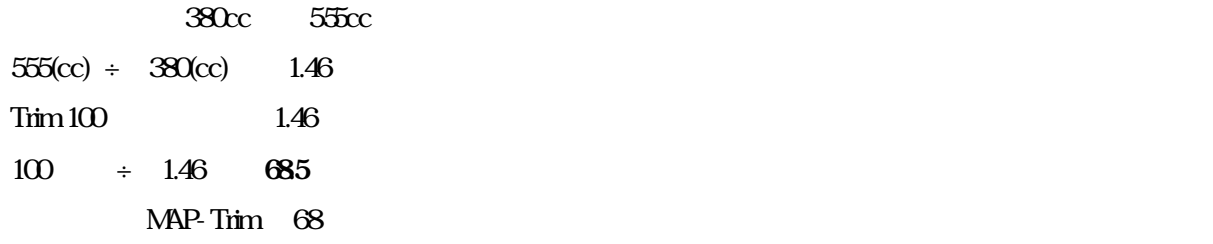

 $R_{\text{FCU}}$ 

# $\mathbf{MP}\mathbf{Tim}$

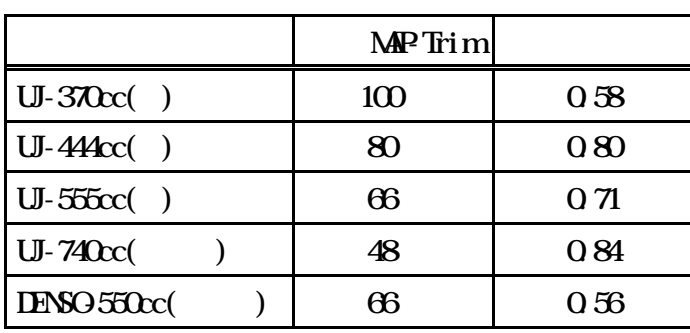

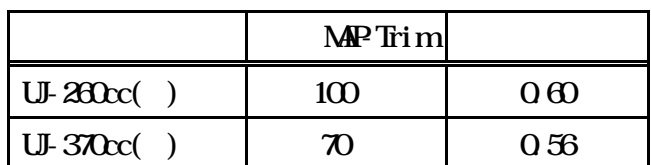

 $A/F$ 

MAP-Trim

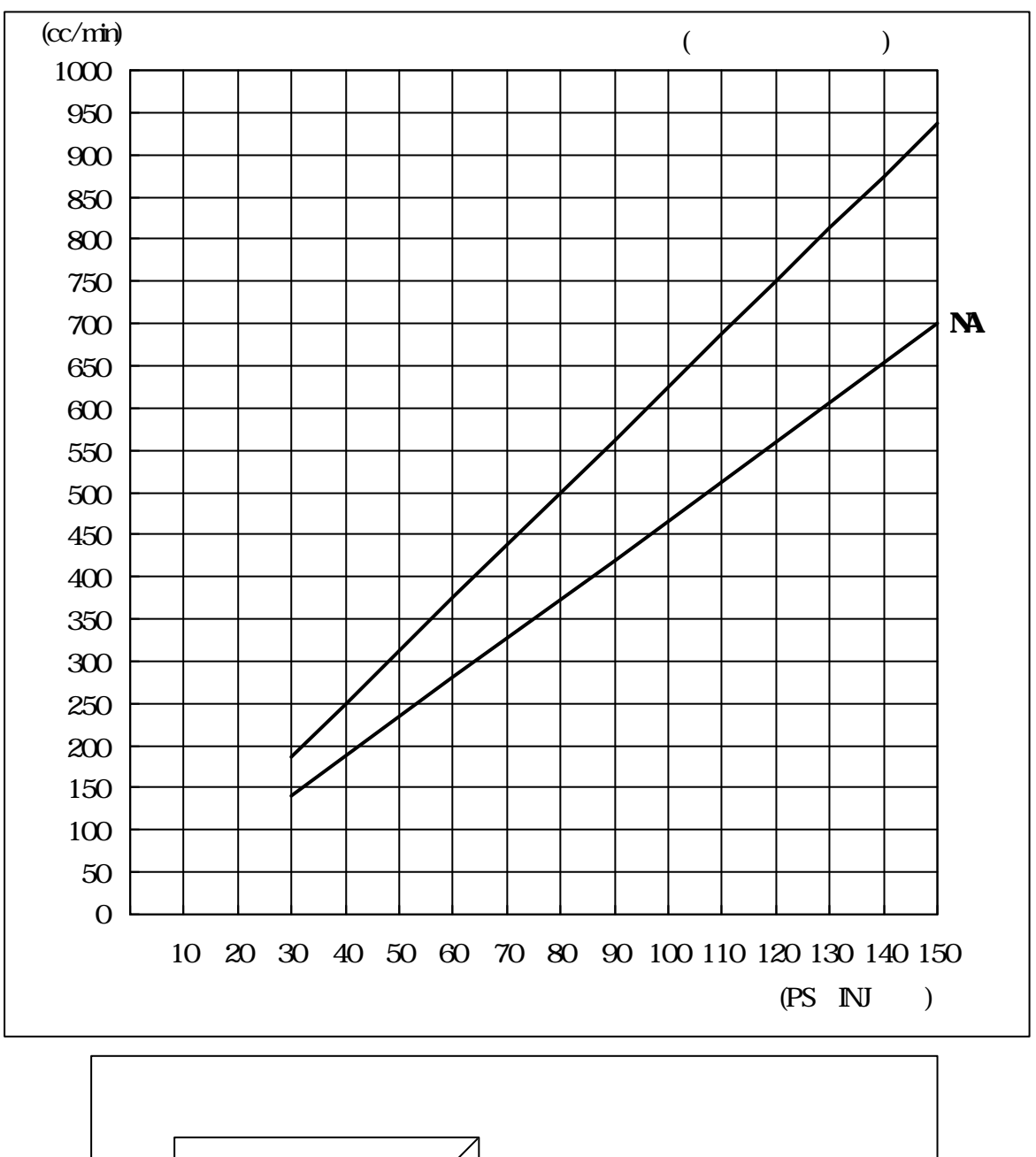

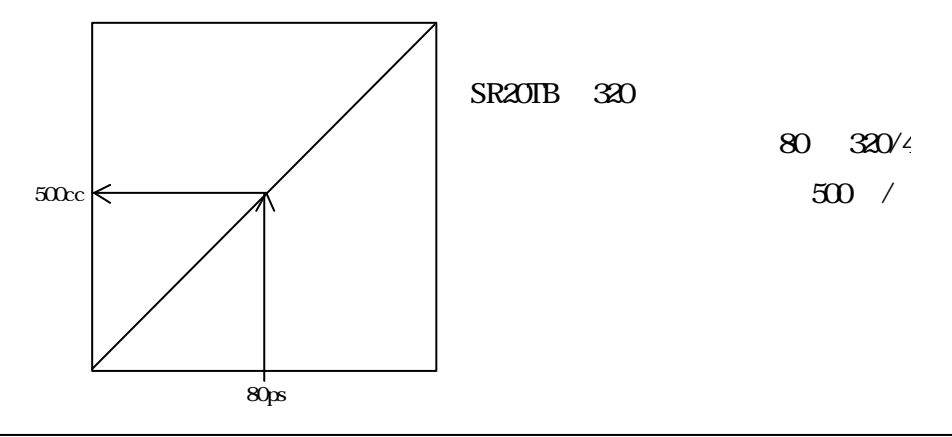

 $AAC$ 

 $AAC$ 

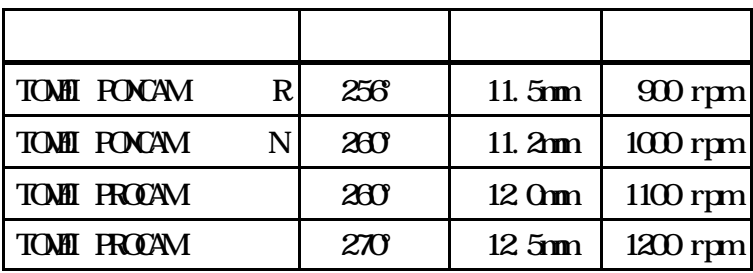

 $\sim$  8° $\sim$ 8° $\sim$ 8° $\sim$ 8° $\sim$ 8° $\sim$ 8°

**.**アイドルセッティング

 $AAC$  AAC  $AAC$  $\overline{AAC}$   $\overline{AAC}$ 

 $\rm{AAC}$  and  $\rm{AAC}$ 

 $\overline{AAC}$ 

 $AAC$ 

 $AAC$ 

AAC

AAC

 $($  AAC $($ 

 $AAC$   $AAC$   $AAC$  $\overline{S}$  $\blacksquare$  $AAC$ 

 $\overline{AAC}$ 

 $AAC$ 

 $AAC$ 

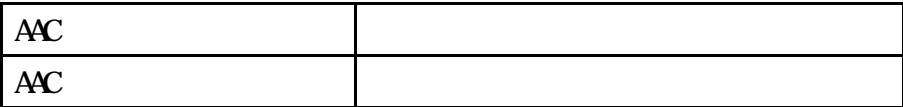

 $3$ 

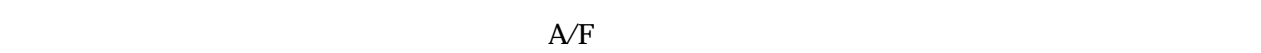

**NAP-Trim** 

 $A/F$ 

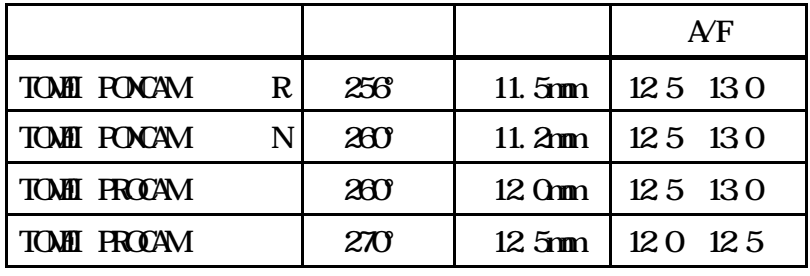

 $\mathsf{A}\mathsf{/}\mathrm{F}$ 

 $\times$   $\times$   $\times$ 

 $S14 S15$ 

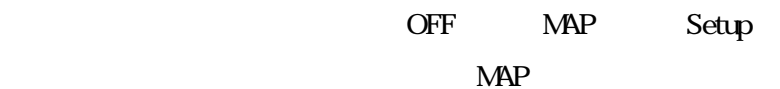

 $S$ R20 $15$ 

 $\sim$ 

 $\overline{\text{NA}}$ 

アイドル時エアコンスイッチがONになると、エアコンコンプレッサーの負荷が増え、空燃比が薄くなります。エアコン

ON OFF

**The Second Second Second Second Second Second Second Second Second Second Second Second Second Second Second Second Second Second Second Second Second Second Second Second Second Second Second Second Second Second Second** 

ON OFF

 $3$ 

 $S1\quad S15$ 

OFF MAP  $NAP$ 

 $MAP$ 

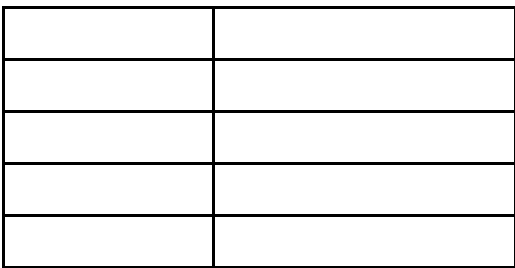

# $7.$

# **PS13N P10**

REYTEC SR20NA MAP  $MAP$ 

PS13 RPS13 S14 S15

REYTEC SR20 MAP

MAP  $\qquad \qquad$   $\qquad \qquad$   $\qquad \qquad$   $\qquad \qquad$   $\qquad \qquad$   $\qquad \qquad$   $\qquad \qquad$   $\qquad \qquad$   $\qquad \qquad$   $\qquad \qquad$   $\qquad \qquad$   $\qquad \qquad$   $\qquad$   $\qquad \qquad$   $\qquad$   $\qquad \qquad$   $\qquad$   $\qquad$   $\qquad$   $\qquad$   $\qquad$   $\qquad$   $\qquad$   $\qquad$   $\qquad$   $\qquad$   $\qquad$   $\qquad$   $\qquad$  ) and  $\lambda$ 

 $\overline{SR}$ 

 $\infty$ 

 $\infty$  and  $\infty$ 

![](_page_31_Figure_0.jpeg)

![](_page_31_Figure_1.jpeg)

# TOMEI PONCAM N

 $\sim$  8° $\sim$ 8° $\sim$ 8° $\sim$ 8° $\sim$ 8°

 $\sim$ 

**.**Ignition MAPセッティング

![](_page_33_Picture_265.jpeg)

![](_page_33_Picture_266.jpeg)

![](_page_33_Picture_267.jpeg)

![](_page_33_Picture_268.jpeg)

![](_page_34_Picture_42.jpeg)

![](_page_35_Picture_0.jpeg)

 ${\rm F\!A\!X}$ 

URL  $\frac{http://www.t.onei-p.c.op}{http://www.t.onei-p.c.op}$  REYTEC for SR20 M

![](_page_36_Picture_0.jpeg)

SR20

![](_page_36_Figure_2.jpeg)